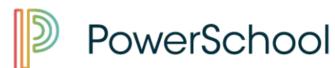

## PowerSchool Parent Account Creation

| PowerSchool            |                                |  |
|------------------------|--------------------------------|--|
| Create Parent Account  |                                |  |
| Parent Account Details |                                |  |
| First Name             |                                |  |
| Last Name              |                                |  |
| Email                  |                                |  |
| Desired Username       |                                |  |
| Password               |                                |  |
| Re-enter Password      |                                |  |
| Password must:         | •Be at least 6 characters long |  |

\*If you do not know your students Access ID and Password please contact: mlolkema@sd150.org

- Navigate to Links >> PowerSchool >> PowerSchool Parent/Student <a href="https://d150.powerschool.com/public/">https://d150.powerschool.com/public/</a>
- 2. Enter your Parent Account Details
- Link students to your account by entering their Access ID and Password. (REMEMBER all letter are case sensitive.

| Link Students to Account                                  |                                                           |  |
|-----------------------------------------------------------|-----------------------------------------------------------|--|
| Enter the Access ID, Access Passwo<br>your Parent Account | ord, and Relationship for each student you wish to add to |  |
| Student Name                                              |                                                           |  |
| Access ID                                                 |                                                           |  |
| Access Password                                           |                                                           |  |
| Relationship                                              | Choose \$                                                 |  |
| 2                                                         |                                                           |  |
| Student Name                                              |                                                           |  |
| Access ID                                                 |                                                           |  |
| Access Password                                           |                                                           |  |
| Relationship                                              | Choose \$                                                 |  |